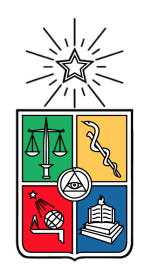

UNIVERSIDAD DE CHILE FACULTAD DE CIENCIAS FÍSICAS Y MATEMÁTICAS DEPARTAMENTO DE CIENCIAS DE LA COMPUTACIÓN

## SISTEMA DE VALORIZACIÓN DE INSTRUMENTOS DERIVADOS PARA UNA FINTECH

### MEMORIA PARA OPTAR AL TÍTULO DE INGENIERO CIVIL EN COMPUTACIÓN

MATÍAS JOSÉ ROMERO VILLEGAS

#### PROFESOR GUÍA: SERGIO OCHOA DELORENZI

MIEMBROS DE LA COMISIÓN: HUGO MORA RIQUELME MATÍAS TORO IPINZA

> SANTIAGO DE CHILE 2023

# Resumen

LVA Índices [1] es una empresa del ámbito financiero que entrega información y valorización de instrumentos financieros. Entre ellos se encuentran toda la renta fija chilena y la valorización de instrumentos derivados.

A través de los años LVA ha creado variantes de sus servicios de valorización de derivados, de manera ad hoc para sus clientes. Por lo tanto, en este momento existen servicios que buscan realizar las mismas valorizaciones, pero que utilizan metodologías diferentes. Esto produce que el mismo instrumento sea valorizado con un resultado (levemente) distinto, dependiendo de la implementación del servicio para cada cliente que lo contrata.

Con esto surge la oportunidad de crear un sistema valorizador de derivados que sea único dentro de la empresa, a tal modo de utilizar este sistema como base para todas las valorizaciones entregadas por LVA, independientemente del cliente que lo solicita. Esto permitiría además mantener un mejor control de la evolución de los distintos valorizadores a lo largo del tiempo.

Para alcanzar ese objetivo se diseñó e implementó una API Django Rest que cuenta con una única metodología de valorización de derivados. La API es capaz de gestionar el uso de la información requerida para su funcionamiento, y sirve como interfaz para acceder a dicha información. Debido a que LVA realizó una migración de sus servidores físicos al uso de servicios de Amazon Web Services, la nueva solución fue montada en la red de Amazon contratada por la empresa. Esto permitió modificar los servicios entregados por LVA a sus clientes, los cuales en vez de realizar el cálculo on-demand, consulta directamente a la API y así todos los servicios entregan resultados correctos y consistentes.

La evaluación de la solución se centró principalmente en la comparación de la performance del proceso de valorización y en la correctitud del valor entregado como resultado. Para la comparación de performance se evaluó el tiempo que demora la nueva aplicación en entregar valorizaciones, contra la versión más rápida de los servicios que ya posee LVA. Para comprobar la correctitud de los valores entregados por el nuevo sistema, se hizo una comparación de estos contra los valores valores entregados por Bloomberg, que es una fuente de referencia global.

Respecto a su utilidad, la aplicación fue evaluada de manera positiva por los miembros del equipo de valorización de LVA Índices, resaltando la velocidad de las valorizaciones, la facilidad de la implementación a la hora de realizar cambios metodológicos, y el uso de servicios AWS que aseguran disponibilidad de la aplicación. Por lo tanto, este trabajo cumple con los objetivos inicialmente planteados en la memoria.

# Agradecimientos

A mi madre, por darme la vida y ponerme en el camino para llegar a ser la persona que soy.

A mi hermano, demostrando que echándole un poco (y a veces más) de ganas se puede lograr.

A Jaime, que de manera inconsciente nos apoyó desde el colegio.

Y, por supuesto, a María José, el amor de mi vida, quien con cariño y paciencia supo acompañarme y soportarme en los momentos más difíciles.

# Tabla de Contenido

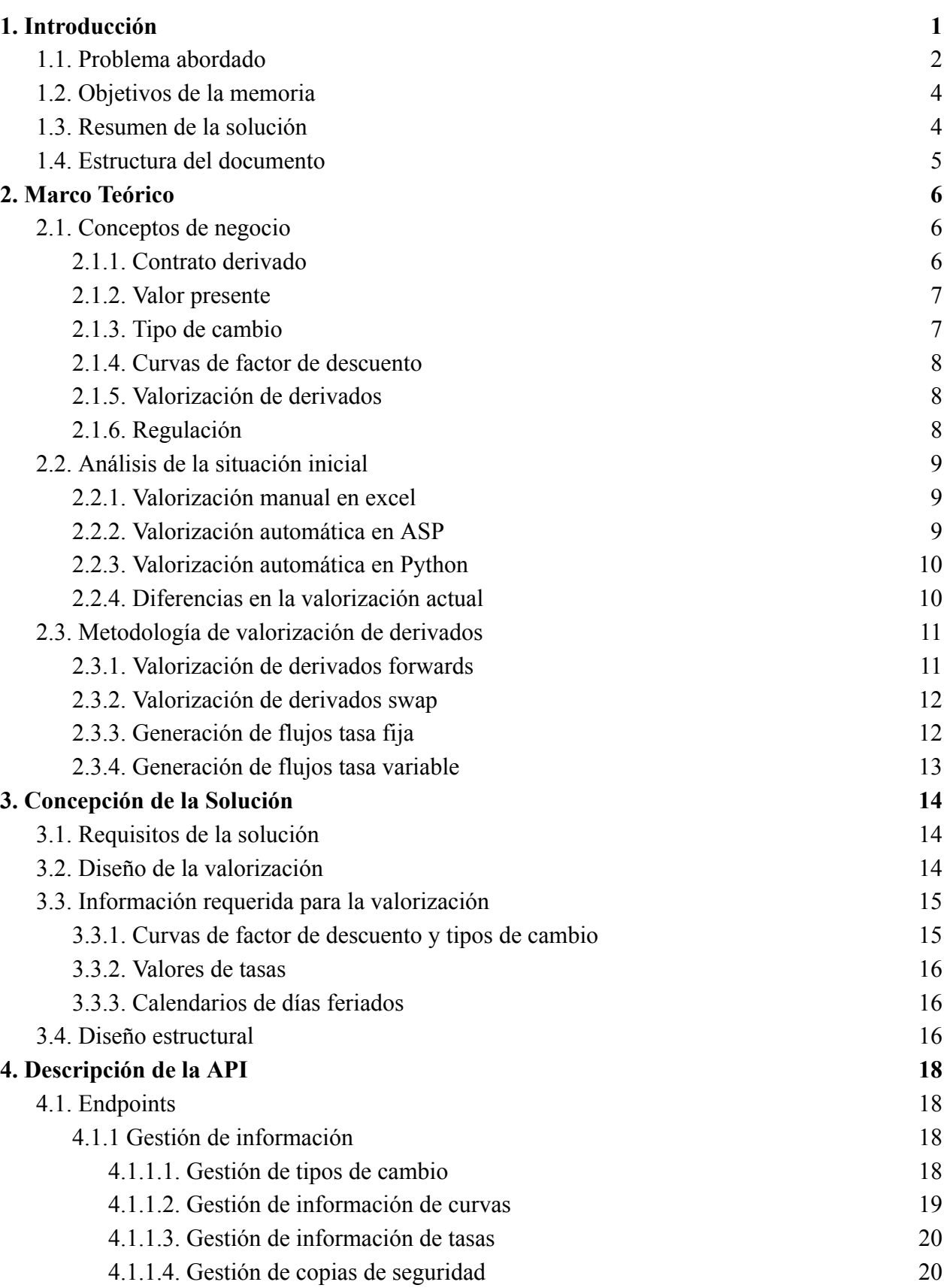

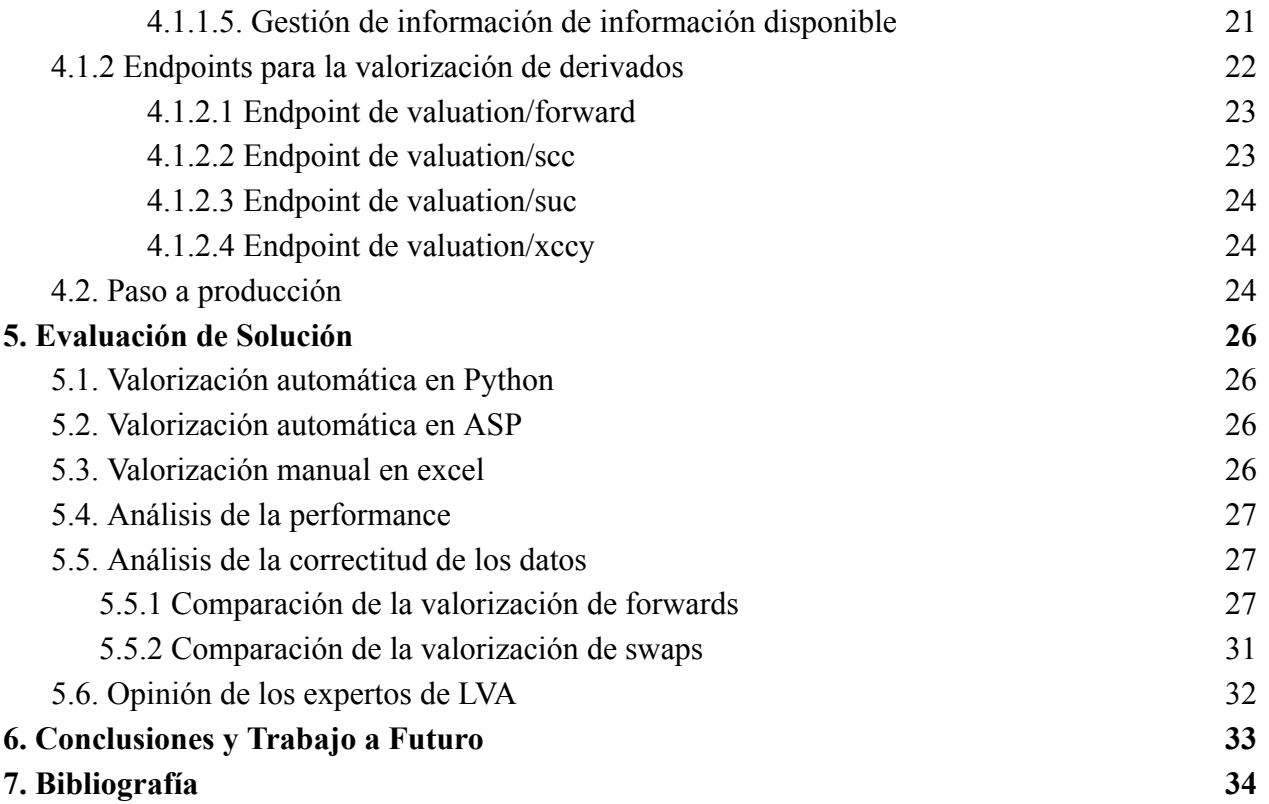

# <span id="page-5-0"></span>1. Introducción

LVA Índices [1] (LVA) es una empresa del ámbito financiero. Funciona como una "Fintech" y su negocio se enfoca en entregar información a distintos agentes del mercado. Entre ellos destacan las Administradoras de Fondos de Pensiones (AFPs), las Administradoras Generales de Fondos (AGFs), las compañías de seguros de vida, y las entidades bancarias, entre otras. Entre los servicios que LVA entrega a estas instituciones está la valorización de la cartera de inversión de las mismas, el cálculo y distribución de índices de mercado, y la generación de informes de rentabilidad.

En este contexto, existe la necesidad de valorizar los *instrumentos derivados*. En finanzas, un instrumento derivado corresponde a un contrato que compromete el intercambio de activos entre dos contrapartes. Estos activos pueden corresponder a monedas, tasas, acciones, etc. Estos instrumentos son utilizados como cobertura de los riesgos financieros que puedan provenir de los activos intercambiados como parte de operaciones financieras.

Existen distintos tipos de instrumentos derivados (también llamados simplemente *derivados*) según el tipo de activo y la forma de pago. En Chile se encuentran principalmente los siguientes:

- *Forwards*: Estos son contratos que intercambian activos en una fecha específica.
- *Swaps*: Estos corresponden a contratos que intercambian activos más de una vez, de manera recurrente.

La metodología de valorización de un instrumento derivado requiere de cálculos matemáticos a partir de curvas, valores de tasas, e información de tipo de cambio de diversas monedas. La metodología puede requerir modificaciones, ya sea porque existe un importante avance tecnológico que permite mejorarla, o porque el mercado llega al acuerdo de que algunas técnicas de valorización son más correctas que otras.

LVA, en su rol de valorizador, ha ofrecido un servicio de valorización de instrumentos derivados desde el año 2013. Para poder ofrecer la valorización en LVA se utiliza información de dos fuentes: el Banco Central de Chile [2] y Bloomberg [3]. El Banco Central es la entidad oficial, la cual publica información de indicadores diarios. Por su parte, Bloomberg es una compañía de asesoría financiera internacional, que cuenta con información de transacciones en tiempo real.

Para apoyar su operatoria, LVA descarga los indicadores diarios de tipos de cambio desde la página del Banco Central, y varios tickers directamente desde el sitio de Bloomberg en varios horarios del día, en particular a las 15:00 y 17:00 hs. Toda esta información es descargada y almacenada automáticamente por scripts ASP. La información consiste en tasas y los siguientes valores por cada tipo de moneda que se desea considerar:

- *Tipo de cambio*: Este es un valor float que representa el tipo de cambio entre dos monedas. Por ejemplo, el tipo de cambio entre CLP y USD para el 20 de enero 2023 es de 825,1.
- *Curva de factor de descuento*: Este es un listado de [int, float] que representa un punto de la curva, en donde el número entero corresponde al plazo en días, y el punto flotante al valor en ese punto.

En el capítulo 2 se explica más en detalle estos conceptos. Para manejar los tipos de cambio existe una tabla que guarda el valor (tipo de cambio) y las dos monedas a las se refiere. Para las curvas de factor de descuento se guarda, por cada moneda, un string en el formato "plazo1#valor1|plazo2#valor2|...", donde el plazo es la cantidad de días y el valor indica el factor de descuento que se aplica en ese plazo. Cabe destacar que esta información es almacenada incluyendo su fuente (Banco Central o Bloomberg), y para el caso de Bloomberg, la hora en la que la información fue descargada.

Como almacenamiento de esta información se utiliza una base de datos MS SQL Server 2008, la cual no ha recibido actualizaciones ni mantención desde 2011. Lo que presenta un problema a la hora de adquirir certificaciones de seguridad de la información o de realizar un desarrollo para actualizar el modelo de datos. Por lo tanto, es poco factible el poder cambiar los algoritmos de creación de curvas, o actualizar su modelo de datos para almacenar nueva información.

## <span id="page-6-0"></span>1.1. Problema abordado

El servicio de valorización de instrumentos derivados ha sido actualizado a través de los años, y actualmente se ofrecen tres formas de valorización:

- 1. Recepción mensual de la cartera del cliente y envío de un archivo excel con la valorización calculada de forma manual.
- 2. Una página web en lenguaje ASP que permite la valorización diaria de la cartera de un cliente, en donde la lógica de la valorización es procesada a través de consultas SQL.
- 3. Recepción de la cartera de un cliente en un servidor SFTP y envío de la valorización vía e-mail en formato excel, en donde la lógica de la valorización es pseudo-manual gracias a un script de Python que realiza la valorización.

Esta forma de ofrecer la valorización causa complicaciones, debido a que la implementación de cada una de las opciones de servicio fue realizada en un momento distinto, en un lenguaje distinto y la metodología de cálculo cuenta con variaciones. Esto implica que un mismo contrato derivado puede ser valorizado en las tres versiones del servicio, y recibir un monto final distinto en cada una de ellas (Figura 1).

Esto golpea de manera directa el prestigio de la valorización, debido a que un contrato derivado debe tener sólo una valorización correcta según el valorizador. Por lo tanto, la existencia de valores distintos implica que existen clientes a quienes se les está entregando una valorización errónea. Este valor puede ser inexacto, pero un error significativo en la valorización puede resultar en la emisión de un oficio hacia el cliente, y por consiguiente, al proveedor LVA.

Dado este problema, se propone eliminar el uso de las tres variantes de la capa de valorización, y generar una nueva (unificada), la cual será usada por todos los sistemas. Los datos de valorización generados por este nuevo servicio serán la "fuente de verdad" para LVA de manera transversal.

Esto no elimina el tener que realizar un control de versiones en cada uno de los servicios. Realizar esto podría resultar no trivial, debido a que cada metodología de valoración está implementada en un lenguaje de programación distinto.

Otra posible solución al problema planteado es la eliminación de los servicios considerados más "legacy", y mantener sólo uno de ellos. Sin embargo, existen actores del mercado que ya tienen contratada alguna versión en particular del servicio de valorización, y por lo tanto, realizar el *onboarding* a una versión distinta a la que tenían podría resultar costoso para el cliente.

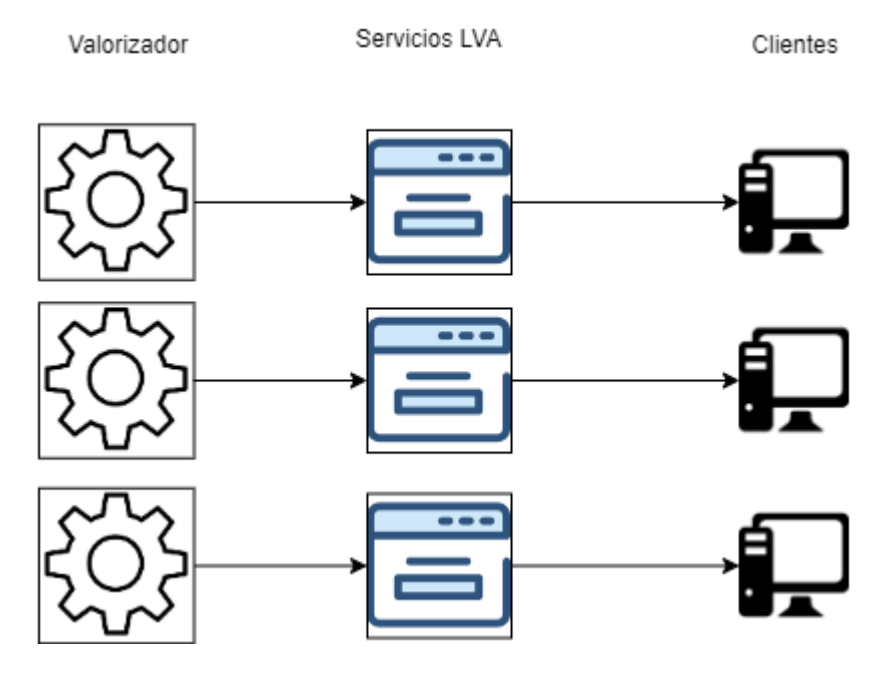

Figura 1. Esquema inicial de valorización de LVA Índices

A partir de estos antecedentes, surge la oportunidad de crear un mecanismo de valorización único dentro de LVA, que pueda ser utilizado por cada uno de los servicios, y como base para futuras implementaciones.

## <span id="page-8-0"></span>1.2. Objetivos de la memoria

El objetivo general de este trabajo de memoria es crear un sistema de valorización único, que sea utilizado por los distintos servicios de LVA que requieran valorizar derivados. Los objetivos específicos que se derivan del objetivo general son los siguientes:

- 1. Diseñar e implementar una infraestructura para guardar toda la información que requiera la valorización de derivados.
- 2. Desarrollar un nuevo servicio que permita la valorización rápida de derivados, y que pueda hacerlo para distintos puntos en el tiempo.
- 3. Garantizar la correctitud de los cálculos entregados por el nuevo servicio.

## <span id="page-8-1"></span>1.3. Resumen de la solución

En este trabajo de memoria se desarrolló una API en Python (con el framework Django Rest [4]), que cuenta con endpoints para valorizar los distintos tipos de derivados y gestionar la información requerida para la valorización (Figura 2). Los endpoints debían poder recibir la información de los contratos a través de métodos GET y POST. De esta forma los servicios ya implementados pueden ser modificados para realizar una consulta a la API, y usar los datos del valorizador unificado, en vez de tener que utilizar una metodología propia. Cada endpoint puede validar su información de entrada para poder levantar el código de error http correspondiente (en caso de existir), o bien, ser capaz de tener un traceback en caso de error.

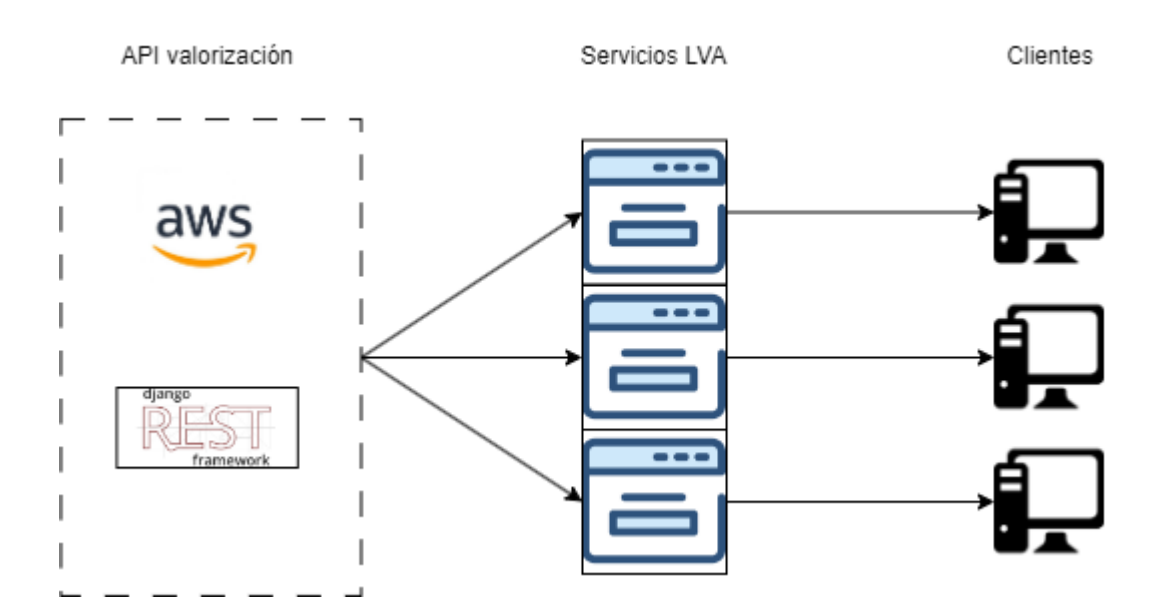

Figura 2. Nuevo esquema de valorización de LVA Índices

Una solución tipo API permite concentrar la metodología de valorización en un solo servicio interno, el cual puede ser versionado y modificado fácilmente, entregando una valorización consistente a todos los clientes, independiente de la forma en que reciben la valorización. Además, este componente puede ser desarrollado en un contenedor Docker. De esta forma LVA puede manejar el paso a producción a través del servicio Elastic Containers (ECS) [5] perteneciente a AWS, y no tener que mantener un servidor.

Dadas las características de la información requerida de base de datos, se propone cambiar la utilización de la base de datos de LVA por alguna solución NOSQL para el almacenamiento de curvas, ya que existen estructuras de datos que permiten leer e interpretar en memoria, sin tener que realizar la decodificación de la curva a partir de un string. Además de la estructura de la información, el volumen de ésta permite que el almacenamiento pueda ocurrir en memoria.

Para minimizar la cantidad de información que se requiere guardar sobre los tipos de cambio, se propone guardar los tipos de cambio de todas las monedas en referencia al dólar estadounidense. De esta forma, encontrar el tipo de cambio entre dos monedas cualquiera siempre será un camino de máximo dos de largo, y no es necesario resolver un problema de camino mínimo en grafos. Con la API en producción, se pueden realizar cambios en los sistemas actuales de valorización para que utilicen este servicio.

### <span id="page-9-0"></span>1.4. Estructura del documento

En el capítulo 2 se presenta un marco teórico con la definición de los conceptos de negocio, un análisis de la situación que se tenía al comienzo del trabajo de memoria, y una explicación de la metodología de valorización de derivados utilizada. En el capítulo 3 se explica la concepción de la solución incluyendo los requisitos que ésta posee, el diseño de la valorización a través de API, la información requerida para el funcionamiento del sistema y el diseño estructural de la solución. El capítulo 4 explica en detalle la API con sus endpoints y los correspondientes mensajes de error. El capítulo 5 describe la evaluación de la solución según los requisitos, y las comparaciones estipuladas en el capítulo 3. Finalmente, el capítulo 6 presenta las conclusiones y el trabajo a futuro propuesto para la plataforma de LVA.

# <span id="page-10-0"></span>2. Marco Teórico

En este capítulo se presentan los conceptos requeridos para entender el problema y la solución propuesta. Particularmente, se explican en detalle los conceptos de negocio que se abordan en la solución, se presenta un análisis de la situación inicial y la definición de la metodología de valorización de derivados.

## <span id="page-10-1"></span>2.1. Conceptos de negocio

En esta sección se introducen los conceptos relevantes para entender de mejor manera este trabajo de memoria.

## <span id="page-10-2"></span>2.1.1. Contrato derivado

Un derivado financiero (o contrato derivado) es un contrato entre dos partes en el que se acuerda el intercambio de un activo subyacente en el futuro. Este contrato puede ser vendido o comprado con libertad en el mercado, significando que las contrapartes pueden no ser fijas. La finalidad de este contrato es protegerse ante riesgos financieros que puedan ocurrir, y puede corresponder al intercambio de monedas, acciones, índices, tasas de interés, productos, etc.

Las contrapartes no intercambian el mismo activo subyacente, por lo que un derivado suele intercambiar dos monedas distintas o, en caso de ser la misma moneda, una contraparte paga con una tasa de interés variable, como podría ser el índice Cámara Promedio [6] (ICP) o Secured Overnight Financing Rate [7] (SOFR). A lo que una contraparte recibe se le denomina *activo,* mientras que a lo que se paga se le llama *pasivo.* Por lo tanto, diremos que un contrato derivado siempre cuenta con una parte activa y una parte pasiva. Tanto la posición activa como pasiva del instrumento cuentan con:

- Un nocional, el cual corresponde al monto total de la posición.
- Una moneda en la cual está expresada el nocional.
- Frecuencia en la que ocurren los pagos.

En caso de no ser flujos fijos, se puede acordar cuál es la tasa de interés que será aplicada. Esta tasa de interés puede ser fija o variable en caso de utilizar un indicador asociado.

Si bien se pueden crear contratos derivados que intercambien cualquier tipo de activo, en esta memoria se estudian principalmente 4 tipos de derivados: forwards, swaps cámara promedio, swaps cámara UF y swaps cross currency. A continuación se explica cada uno de ellos.

● *Forwards:* Son derivados que realizan el intercambio de activos en una única fecha. Estos activos corresponden a una moneda en particular.

- *Swaps cámara (promedio y UF):* Estos son instrumentos derivados que realizan pagos cada 6 meses. Estos derivados poseen una contraparte que paga ICP y la otra paga moneda CLP en caso de ser *swap cámara promedio* o UF en *swap cámara UF*.
- *Swaps cross currency*: Estos derivados son similares a los forwards, pero permiten el intercambio de cualquier moneda de manera reiterada en el tiempo. Además es posible fijar que una contraparte paga reajuste en alguna tasa. En general suele ser la tasa SOFR.

### <span id="page-11-0"></span>2.1.2. Valor presente

Se define como valor presente (VP), al valor que representa al día de hoy un flujo de dinero en el futuro. El concepto surge debido a que el valor del dinero en el tiempo cambia, por lo que se puede utilizar el cálculo de VP sobre flujos del futuro, para conocer un costo de oportunidad o valorización de dinero que se recibirá. Dado que un contrato derivado cuenta con flujos de entrada y salida en el futuro, se puede calcular el VP tanto a la parte activa como pasiva, y así conocer el valor del derivado.

### <span id="page-11-1"></span>2.1.3. Tipo de cambio

Un tipo de cambio se define como el valor de una *moneda base,* representada en una *moneda cotizada*. Para encontrar el valor de un tipo de cambio se expresa el valor de una unidad de la moneda base (de referencia), en la moneda cotizada. Por ejemplo, en la expresión USD/CLP (dólar estadounidense por peso chileno) la moneda USD es la base y el peso chileno (CLP) es la moneda cotizada.

Al final de cada día hábil, el Banco Central de Chile publica tipos de cambio oficiales los cuales corresponden al día hábil siguiente [8]. En este listado, todos los tipos de cambio son publicados usando CLP como moneda cotizada.

Otra forma de obtener los tipos de cambio, es observar en Bloomberg transacciones de intercambio de monedas en tiempo real. Así, además de contar con los tipos de cambio de cierre, se cuenta con los valores observados *intraday.* Para el caso de Bloomberg, los tipos de cambio se podrán encontrar en casi cualquier paridad de monedas.

Con esta información se puede obtener una paridad entre cualquier moneda deseada, siempre que exista un camino entre ellas, y todos los tipos de cambio utilizados correspondan a la misma fuente. Para el caso de Bloomberg, los valores deben ser obtenidos a la misma hora. Por ejemplo, asumiendo que se conoce el tipo de cambio USD/CLP y EUR/CLP, entonces podemos obtener el tipo de cambio USD/EUR de la siguiente manera:

$$
\left(\frac{\text{USD}}{\text{CLP}}\right)^{-*} \left(\frac{\text{EUR}}{\text{CLP}}\right)^{-1} = \frac{\text{USD}}{\text{EUR}}
$$

Esto se puede extender, independiente de la cantidad de pasos intermedios que se requiera realizar.

#### <span id="page-12-0"></span>2.1.4. Curvas de factor de descuento

Una curva de factor de descuento es una representación de cómo se comporta el valor del dinero en el tiempo, y se puede evaluar a través de una función  $F_{c}$ .

$$
F_c(t) = DF_t
$$

donde *t* corresponde a un plazo en días, y *DF<sup>t</sup>* es el factor de descuento de ese día expresado en la moneda *C*. Cada moneda tiene su propia curva de factores de descuento asociada. Este valor se puede utilizar para encontrar rápidamente el VP de un flujo en el futuro.

Si se sabe que en un plazo *t* se recibirá un monto *X* expresado en la moneda *C*, se puede conocer el valor presente mediante la ecuación:

$$
VP = F_c(t) \cdot X
$$

Para construir la curva de factores de descuento, se observan transacciones de derivados en Bloomberg. A partir de ellas se puede construir una curva cero cupón libre de riesgo con el método de Bootstrapping [9]. La curva obtenida tendrá valores de factores de descuento en los puntos en los que se haya podido observar transacciones. Para el resto de los puntos se puede utilizar una interpolación logarítmica [10], debido al comportamiento esperado de la curva.

#### <span id="page-12-1"></span>2.1.5. Valorización de derivados

La valorización de un contrato derivado se define como la suma de los valores presentes de la parte activa, menos los de la parte pasiva, expresados en alguna moneda. Cuando se valoriza un derivado, se hace a través del contexto de una de las contrapartes, por lo que si se invierte el rol, solo basta invertir el signo de la valorización. Para encontrar todos los flujos del derivado se pueden analizar sus características, como por ejemplo, su frecuencia de pago, fecha de vencimiento, tasa acordada, etc.

Finalmente, para obtener los valores presentes de los flujos, se pueden utilizar curvas de factores de descuento. Luego se puede obtener la valorización final, pasando los valores presentes a una moneda en común a través de tipos de cambio. Los detalles de esta metodología son parte del trabajo a realizar.

### <span id="page-12-2"></span>2.1.6. Regulación

Los distintos agentes que presentan instrumentos derivados en sus carteras (ya sean AGFs, AFPs, fondos mutuos o fondos de inversión), deben reportar la valorización de todos sus activos a la Comisión del Mercado Financiero (CMF) o a la Superintendencia de Pensiones (SP) según corresponda. De aquí, que un inversionista que cuente con derivados requiera de una valorización recurrente y no sólo esperar a la fecha de pago.

La entidad reguladora está facultada para emitir oficios en caso de que la valorización del activo esté errónea, ya sea por una falsa volatilidad o valores reportados muy alejados a valores de mercado.

## <span id="page-13-0"></span>2.2. Análisis de la situación inicial

Tal como se indicó antes, LVA en la actualidad cuenta con sus servicios alojados en servicios y servidores de AWS, los cuales fueron analizados a cabalidad. A continuación se hace un análisis de las tres formas de valorización con la que contaba la empresa previo al trabajo de memoria.

### <span id="page-13-1"></span>2.2.1. Valorización manual en excel

La valorización manual fue implementada el año 2005, y soporta derivados con uno o más pagos. Para esto el cliente envía tres archivos excel: uno con una fila por cada derivado que posee un pago, uno con una fila indicando los detalles básicos de cada derivado que posee dos o más pagos, y uno que indica en detalle los pagos de estos últimos.

LVA cuenta con un archivo *template* (hoja de cálculo) en donde se copian los datos enviados por el cliente, se ingresan los tipos de cambio para la fecha que se desea valorizar y, a través de una consulta a base de datos, se copian y pegan las curvas de factores de descuento en bases de datos. La hoja de cálculo posee fórmulas para, según la fecha de vencimiento y moneda de cada derivado, realizar una búsqueda del factor de descuento a utilizar y calcular el valor presente del instrumento.

Dada la naturaleza de la información requerida por el cliente, esta valorización sólo soporta derivados cuyos pagos se realicen en una cantidad definida, por lo que no se aceptan derivados con pagos en tasas variables. Además, dada la índole manual del servicio, éste es ofrecido en forma mensual.

### <span id="page-13-2"></span>2.2.2. Valorización automática en ASP

Esta valorización fue implementada el año 2013, y soporta derivados con uno o más pagos en monedas o tasas. Para esta valorización LVA cuenta con un proceso automático que descarga información desde Bloomberg en dos horarios: 15:00 y 17:00 hrs. Particularmente, se descarga los tipos de cambio y valores de tickers Bloomberg<sup>1</sup> de instrumentos que permiten generar curvas de factor de descuento.

Por su parte, el cliente cuenta con acceso a una página web que permite la administración de sus derivados. Aquí puede agregar, eliminar o ver la valorización de sus derivados. Para ingresar un derivado se llena un formulario online por cada uno. Esta información es almacenada en una tabla de la base de datos SQL Server, y es utilizada para una valorización diaria.

<sup>&</sup>lt;sup>1</sup> Ticker Bloomberg: Identificador de un instrumento financiero asignado por Bloomberg.

El proceso de valorización está dividido en la generación de flujos y la valorización de los flujos. La generación de flujos es el proceso en el que cada derivado ingresado es leído y procesado para generar y almacenar la información de los pagos que posee. A diferencia de la valorización manual, aquí el cliente no indica explícitamente cuáles son los pagos, sino que indicando una frecuencia de pagos, fecha de inicio y fecha de vencimiento el sistema las deduce. Debido a que este servicio cuenta con la generación de flujos, los instrumentos derivados pueden contar con pagos en tasas variables y esto es realizado con las curvas generadas a partir de Bloomberg.

Por otra parte, la valorización de los flujos consiste en realizar un cálculo de valor presente de cada uno de los flujos generados. Este proceso es realizado de manera automática en ASP, y los resultados son almacenados en la misma base de datos SQL Server, donde el cliente puede ver la valorización a través de la página web. Debido a la demora del proceso completo, LVA genera los flujos una vez están disponibles las curvas de las 15:00 hrs y calcula la valorización final de "cierre" a las 17:00 hrs.

### <span id="page-14-0"></span>2.2.3. Valorización automática en Python

La valorización en Python fue implementada el año 2019, y soporta los mismos derivados que el servicio en ASP. Para esta valorización LVA disponibiliza carpetas a través del protocolo SSH File Transfer Protocol (SFTP), y realiza la valorización a partir de archivos excel. El cliente puede depositar su cartera de derivados en excel directamente (en el SFTP), o utilizar una interfaz web creada por LVA para subir sus archivos.

A diferencia de la implementación en ASP, el servicio en Python sólo utiliza la base de datos SQL Server para extraer las curvas de factores de descuento y tipos de cambio para cada derivado. Debido a esto, el servicio Python realiza el proceso completo a las 17:00 hrs sin utilizar la información de las 15:00 hrs para generar la valorización de "cierre". Finalmente, el resultado es guardado en un archivo excel y envíado al cliente automáticamente vía email.

### <span id="page-14-1"></span>2.2.4. Diferencias en la valorización actual

La valorización manual no permite la valorización de derivados con tasas variables, y no posee la lógica necesaria para generar los flujos de pago del derivado. El servicio ASP utiliza curvas distintas en cada etapa de su proceso. Para la generación de flujos se procesa información obtenida a las 15:00 hrs y para la valorización la información de cierre, mientras que el servicio en Python sólo utiliza la información de cierre de día. Debido a esto, el mismo derivado puede tener una valorización distinta en los servicios, ya sea porque los flujos fueron generados a partir de información distinta, o a que no es posible obtener una valorización a partir del servicio manual.

## <span id="page-14-2"></span>2.3. Metodología de valorización de derivados

A continuación se presenta la metodología de valorización de derivados. Se define lo que es un derivado tipo forward, swap y la metodología para valorizar cada uno de ellos.

Cabe destacar que en valorización de derivados es posible incluir un término que incluye la probabilidad de que una de las contrapartes no realice un pago, pero la metodología tomará en cuenta una valorización libre de riesgo.

#### <span id="page-15-0"></span>2.3.1. Valorización de derivados forwards

El derivado tipo forward tiene sólo un intercambio de flujos en el futuro en una fecha acordada. La valorización del derivado se define como la suma de los valores presentes, tanto de la parte activa como de la parte pasiva.

A modo de ejemplo, consideremos que se tiene un derivado cuyo nocional activo y pasivo son  $N_{\text{S}}$ y  $N_p$  respectivamente, los cuales se acordó serán pagados en una fecha  $f$ . Además, el nocional activo está expresado en USD, el pasivo en CLP y una contraparte se encuentra en Chile y la otra en Estados Unidos. A continuación indicaremos cómo se realiza la valorización para la contraparte chilena.

El primer paso es encontrar el plazo en el que ocurrirá el pago. Para esto se deben tomar en cuenta los países a los que pertenecen las contrapartes. Si la fecha f resulta ser feriado para una de las contrapartes, el intercambio de activos se realizará el día siguiente tal que para ambas partes corresponda a un día hábil. Definimos  $t_{\mathit{f}}$  como el plazo en días hasta la fecha acordada y

 $t_p$  como la fecha en la que efectivamente ocurrirá el pago.

Finalmente, se calcula el valor presente de la parte activa como se indica a continuación:

$$
VP_{active} = N_a \cdot F_{USD}(t_f) \cdot \frac{F_{_{CLP}}(t_p)}{F_{_{CLP}}(t_f)}
$$

en donde  $F_{\text{USD}}$  y  $F_{\text{CLP}}$  corresponden a las curvas de factor de descuento para el dólar estadounidense y el peso chileno respectivamente.

El primer término  $N_a \cdot F_{USD}(t_f)$  es el valor presente del nocional, tomando en cuenta el plazo acordado como factor de descuento. El segundo término  $\frac{F_{CLP}(t_p)}{F_{CLP}(t_p)}$  sirve para incluir el movimiento  $F_{\mathit{CLP}}(t_f)$ extra debido a la moneda peso chileno, y no afectará el cálculo del valor presente cuando la fecha acordada coincida con la fecha efectiva del pago. Esto se hace debido a que, si bien el intercambio de activos puede ocurrir en una fecha posterior a la acordada en el contrato, los valores de tipo de cambio estarán fijados en la fecha que se acordó pagar.

De manera similar se puede calcular para la parte pasiva:

$$
VP_{\text{passivo}} = N_p \cdot F_{CLP}(t_f) \cdot \frac{F_{CLP}(t_p)}{F_{CLP}(t_f)}
$$

$$
VP_{passivo} = N_p \cdot F_{CLP}(t_p)
$$

Finalmente, se puede expresar la valorización del derivado en cualquier moneda CCC, utilizando tipos de cambio de la forma:

$$
VP_{derivado} = (VP_{active} \cdot \frac{USD}{CCC}) - (VP_{passivo} \cdot \frac{CLP}{CCC})
$$

donde  $\frac{USD}{CCC}$  y  $\frac{CLP}{CCC}$  corresponden al tipo de cambio con moneda cotizada CCC, y moneda base  $\mathcal{C}LP$ CCC USD y CLP respectivamente.

#### <span id="page-16-0"></span>2.3.2. Valorización de derivados swap

Un derivado tipo swap funciona de la misma manera que un derivado forward, pero realiza intercambio de activos de manera periódica hasta una fecha de vencimiento acordada. La valorización del swap se simplifica a: 1) calcular cuáles son los flujos del futuro, y 2) realizar la valorización de cada uno como si correspondiera a un forward. Finalmente, se debe sumar la valorización de todos los flujos activos y pasivos. Dependiendo del swap, se distingue entre aquellos que tengan una tasa fija y una tasa variable para la generación de sus flujos.

Esta metodología es aplicada para los derivados *swap cámara promedio*, *swap cámara UF* y *swap cross currency*.

#### <span id="page-16-1"></span>2.3.3. Generación de flujos tasa fija

La generación de flujos con tasa fija requiere conocer la fecha de vencimiento  $F\nu$  tal que es día hábil, fecha inicio del contrato  $Fi$ , frecuencia de pagos, la tasa fija  $Tf$  y el nocional  $P$ . A la frecuencia de pagos se le puede asignar una función  $Freq(fecha, n)$ , de forma tal que entrega la fecha hábil correspondiente luego de aplicar esa frecuencia  $n$  veces, donde si  $n$  es negativo, entonces se realiza hacia el pasado.

A cada flujo se le calcula la fecha de pago  $F_p$ , pago de interés  $m$ , y su pago de amortización a. Para el cálculo de un flujo i se itera desde la fecha de vencimiento hacia atrás, de la siguiente forma:

$$
Fp_i = Freq(Fp_{i+1'} - 1)
$$
  
con 
$$
Fp_n = Fvy Fi \geq Freq(F_0, - 1)
$$

El cálculo del interés se realiza de la siguiente manera:

$$
m_{i} = \left( \frac{1}{\tan(Tf, \text{plazo}(F_{p_{i-1}}, F_{p_i}))} - 1 \right) * P
$$

donde la función  $plazo$  es la cantidad de años entre fechas (en convención ACT/360), y la función  $t$ asa es el valor de la tasa aplicada en el plazo  $p$ .

$$
plazo(F1, F2) = |dias(F1 - F2)| / 360
$$

$$
Tasa(T, p) = 1 / ((1 + T)^{p})
$$

Por último, el valor de la amortización es el siguiente:

$$
a_{i} = 0 \text{ con } i < n \text{ y } a_{n} = P
$$

<span id="page-17-0"></span>Aquí se ignoran los pagos anteriores a la fecha de valorización.

## 2.3.4. Generación de flujos tasa variable

La generación de flujos con tasa variable requiere conocer la fecha de vencimiento  $Fv$  (que corresponde a un día hábil), fecha inicio del contrato  $Fi$ , frecuencia de pagos, la curva de factor de descuento en la moneda, el nocional  $P$  y la tasa variable  $Tv$ , donde  $Tv(fecha)$  es el valor de la tasa variable en esa fecha. A cada flujo se le calcula la fecha de pago  $Fp$ , pago de interés  $m y$ su pago de amortización a.

Para un flujo *i* la fecha pago  $Fp_{i}$  y amortización  $a$  se calculan de la misma forma que un derivado con tasa fija. Cuando  $Fp_{i-1}$  es una fecha en el futuro, el cálculo del interés se realiza de la siguiente forma:

$$
m_{i} = \left(\frac{FD(Fp_{i-1})}{FD(Fp_{i})} - 1\right) * P
$$

donde la función FD es el valor de factor de descuento entregado por la curva de la moneda en la fecha Fp. Cuando la fecha de valorización  $Fp_i > Fval > Fp_{i-1}$ , debido a que hay un período de tiempo en que se conoce el valor de la tasa variable, se puede calcular un devengo tal como se indica a continuación:

$$
m_{i} = \left(\frac{devengo(Fp_{i-1}, Fval)}{FD(Fp_{0})} - 1\right) * P
$$

se utiliza la función *devengo* como el cálculo del interés acumulado entre la fecha  $Fp_{i+1}^{\dagger}$  hasta Fval.

$$
devengo(F1, F2) = \frac{Tv(F2)}{Tv(F1)}
$$

# <span id="page-18-0"></span>3. Concepción de la Solución

En este capítulo se presentan los principales requisitos de la solución, el diseño de los endpoints que se implementaron para la valorización, y un detalle de la información requerida para que la API pueda cumplir con la metodología. Además, se presenta la arquitectura del componente desarrollado.

## <span id="page-18-1"></span>3.1. Requisitos de la solución

La API debe permitir valorizar los diversos tipos de derivados y gestionar la información requerida para la valorización a través de los métodos GET y POST. Para ello debe cumplir con los siguientes requisitos:

- 1. Recibir información de un derivado y entregar su valorización.
- 2. Responder consultas sobre la información para valorización (tipos de cambio, curvas).
- 3. Permitir la alimentación de la base de datos con nueva información.
- 4. Levantar códigos http o mostrar un traceback en caso de error según corresponda.
- 5. Que sus resultados sean consumibles por los servicios actualmente implementados en LVA.

## <span id="page-18-2"></span>3.2. Diseño de la valorización

Para la valorización de derivados se dispondrá de cuatro endpoints que entregan el detalle de la valorización de cada flujo generado:

- 1. *Forwards*.
- 2. *Swaps cámara promedio*: una parte paga CLP y la otra CLP con ICP.
- 3. *Swaps cámara UF*: una parte paga UF y la otra CLP con ICP.
- 4. *Swaps cross currency*: las partes intercambian monedas.

donde cada endpoint resuelve la valorización de los derivados mencionados en la sección 2.1.1, usando la metodología descrita en 2.3.

Cada endpoint recibe un string tipo JSON con la información que detalla cada derivado, y devuelve una respuesta JSON con la valorización de cada uno de los flujos. Debido a que la respuesta corresponde a la valorización de cada flujo, para obtener la valorización final del derivado se debe realizar la resta entre flujos activos y pasivos. Este paso no será realizado por la API. Para obtener la valorización final del derivado, se dejará como trabajo al servicio que consulta realizar la resta entre activos y pasivos.

Por otro lado, dentro del llamado se puede indicar el momento en el que se desea valorizar, de forma que la API accede a la información que se encontraba disponible en ese momento, y así se puede obtener la valorización del derivado para distintas fechas. Con esto se asegura el soporte para todos los tipos de derivados actuales, y queda la opción de modificar endpoints en caso de tener valorización de nuevos instrumentos o cambios metodológicos.

## <span id="page-19-0"></span>3.3. Información requerida para la valorización

La información requerida para cumplir con toda la valorización corresponde al siguiente listado (que fue explicado más en detalle en el capítulo 2):

- Curvas de factor de descuento.
- Valores de tipos de cambio.
- Valores de tasas.
- Calendarios de días feriados

## <span id="page-19-1"></span>3.3.1. Curvas de factor de descuento y tipos de cambio

Las curvas de factor de descuento y tipos de cambio deben estar disponibles en todas las monedas soportadas por alguno de los servicios actuales de valorización de derivados. Estas monedas son las siguientes:

- Peso chileno (CLP)
- Unidad de fomento chilena (CLF)
- Dólar estadounidense (USD)
- $\bullet$  Euro (EUR)
- Libra esterlina GBP
- Peso colombiano (COP)
- Real brasileño (BRL)
- Franco suizo (CHF)
- Yuan chino (CNY)
- Dólar hongkonés (HKD)
- Rupia indonesia (IDR)
- Rupia india (INR)
- Yen japonés (JPY)
- Won coreano (KRW)
- Peso mexicano (MXN)
- Sol peruano (PEN)
- Rublo ruso (RUB)
- Nuevo dólar taiwanés (TWD)

Todas las curvas serán provistas por procesos automáticos de LVA, los cuales extraen la información de Bloomberg en tres horarios de cada día hábil: las 13:00, 15:00 y 17:00 hrs. Para el caso de tipos de cambio, además, se obtienen a través de *web scrapping* de la página del Banco Central de Chile.

### <span id="page-20-0"></span>3.3.2. Valores de tasas

Los valores de las tasas a almacenar corresponden a los mencionados en la sección 2.1.1; o sea:

- ICP
- SOFR

<span id="page-20-1"></span>Los valores de estas tasas serán provistos por procesos automáticos de LVA.

### 3.3.3. Calendarios de días feriados

Debido a que el cálculo de fecha de pago en la metodología toma en cuenta el país de las contrapartes, es necesario manejar el calendario de días feriados para todas las posibles contrapartes que puedan haber. Para esto se utiliza la librería holidays [11] de Python que resuelve la obtención de días hábiles para todos los países en los que se utilizan las monedas listadas en 3.3.1

## <span id="page-20-2"></span>3.4. Diseño estructural

LVA cuenta con una red interna a la que sólo pueden acceder los servicios que se alojen en la misma. Esto permite tener servicios que no son accesibles directamente por los clientes, a la vez de algunos servicios que poseen un front-end disponible, y un back-end que es capaz de consultar el resto de servicios. De esta forma, la API en Django Rest es accesible por los servicios de LVA, y al no estar en una red pública, no puede recibir ataques directamente.

Las interfaces accesibles por los clientes sólo harán consultas al valorizador, por lo que incluso un ataque a través de las interfaces no significará corrupción en la información almacenada. La Figura 3 muestra un diagrama de arquitectura utilizada para la implementación de la API en producción y detalla cómo los clientes pueden recibir valorización de derivados interactuando con los otros servicios de LVA.

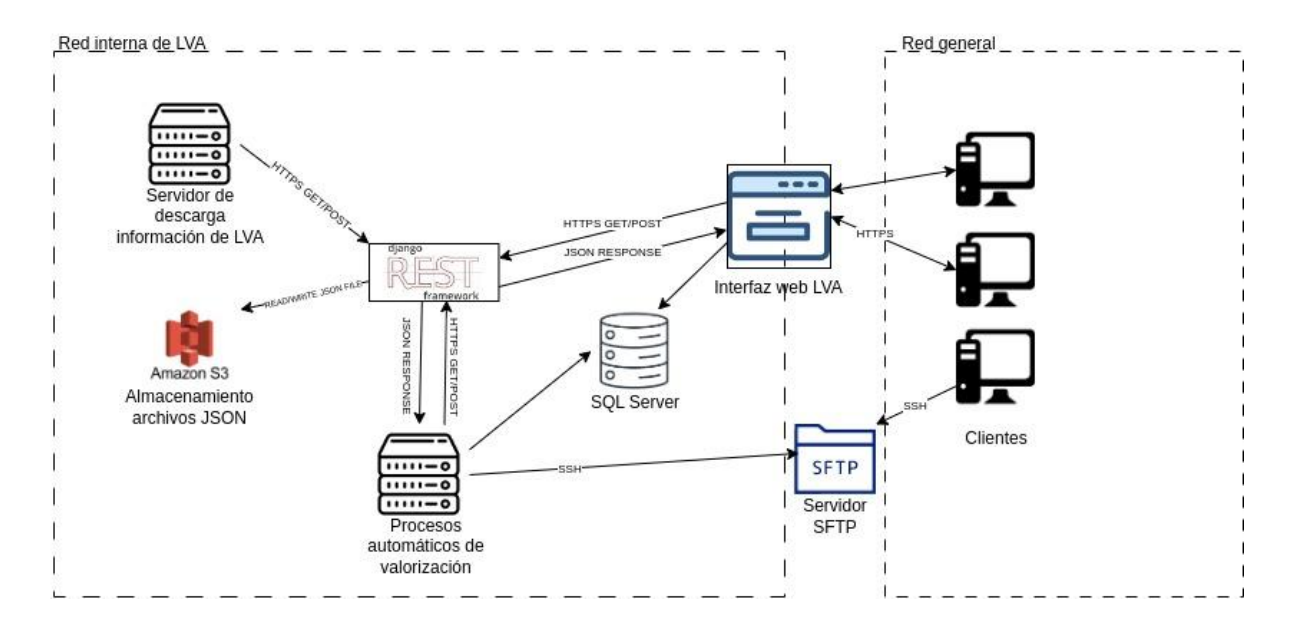

La información a almacenar, debido al poco volumen, se puede realizar en tres archivos en formato JSON con la siguiente estructura:

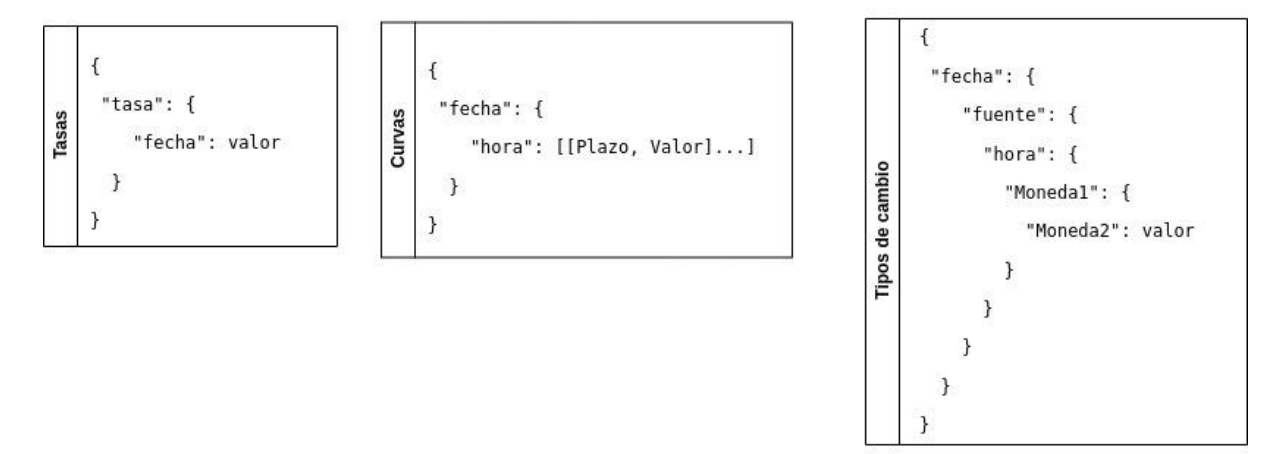

Figura 4. Estructura de los archivos JSON para almacenar tasas, curvas y tipos de cambio.

# <span id="page-22-0"></span>4. Descripción de la API

A continuación se presenta una descripción del funcionamiento de la API, incluyendo el diseño de sus endpoints y el paso a producción de ésta.

## <span id="page-22-1"></span>4.1. Endpoints

La API cuenta con diversos endpoints que le permiten resolver todos los requisitos. Los endpoints que requieren fechas, reciben dicha información en formato ISO 8601 [12]. Las monedas están expresadas según su código en formato ISO 4217 [13], y para los países se utiliza la codificación ISO 3166 alpha-2 [14]. En particular, dividimos los endpoints en dos grupos: aquellos que resuelven la gestión de información, y aquellos que realizan la valorización de derivados.

### <span id="page-22-2"></span>4.1.1 Gestión de información

A continuación se detallan los endpoints generados bajo las urls *data\_store*. Estos permiten la gestión de información; particularmente, la inserción, eliminación y modificación de la información. Además, permiten crear o restaurar una copia de seguridad desde Amazon S3.

### <span id="page-22-3"></span>4.1.1.1. Gestión de tipos de cambio

Para el manejo de los tipos de cambio, existen tres endpoints accesibles con el método GET, los cuales permiten gestionar dicha información. A continuación se listan los endpoints y los parámetros que requiere cada uno de ellos:

- *include exchange rate:* Entrega un código HTTP 200 indicando que la tasa fue incluida correctamente.
- *● delete\_exchange\_rate*: Entrega un código HTTP 200 indicando que el valor tipo de cambio fue eliminado correctamente.
- *● get\_exchange\_rate*: Entrega el valor en formato JSON.

Para los tipos de cambio se utilizan los siguientes parámetros según el endpoint que se esté consultando:

- *● date:* Fecha del tipo de cambio.
- *● quote\_currency:* Moneda cotizada.
- *● base\_currency*: Moneda base del tipo de cambio.
- *● tag:* Clave del tipo de cambio (Ej: 1500, 1700, CIERRE).
- *● source:* Fuente del valor de tipo de cambio (BLG o BCENTRAL).
- *● value*: Valor del tipo de cambio, requerido sólo en el método *include\_exchange\_rate.*

Con estos métodos se puede gestionar toda la información de tipos de cambio, en donde la variable *value* es utilizada sólo al momento de insertar nuevos valores.

El siguiente ejemplo muestra una respuesta para el método *get\_exchange\_rate,* consultando el tipo de cambio USD-CLP.

```
{
  "2022-03-31": {
    "BCENTRAL": {
      "CIERRE": {
        "CLP": {
          "USD": 787.98
        }
…
```
<span id="page-23-0"></span>4.1.1.2. Gestión de información de curvas

Los endpoints para gestionar la información de curvas son los siguientes:

- *● include\_curve*
- *● delete\_curve*
- *● get\_curve*

En este caso se reciben los siguientes parámetros:

- *date:* Fecha para la curva.
- *curve\_name*: Nombre de la curva (Ej: CLP, USD).
- *tag:* Hora en la que se obtiene la curva (1700, 1500).
- *curve\_value:* Listado ordenados de pares con la información de la curva. Requerido sólo en el método *include\_curve.*

A diferencia de los tipos de cambio, las curvas no son distinguidas por la fuente de la que provienen. El siguiente ejemplo muestra una respuesta para el método *get\_curve* consultando la curva de la moneda peso mexicano (MXN).

```
{
  "2022-03-31": {
    "1700": {
       "MXN": [
         \Gamma1.0,
           0.9996609653995969
         ],
         \Gamma4.0,
           0.9994200350215421
         ],
```

```
\Gamma11.0,
            0.9976472723217867
          ],
      …
         \Gamma18267.0,
            0.019036318673886565
          ]
       ]
    }
  }
}
```
<span id="page-24-0"></span>En este caso, la respuesta corresponde al listado ordenado de puntos de la curva.

#### 4.1.1.3. Gestión de información de tasas

La información de tasas puede ser gestionada por los siguientes endpoints:

- *● include\_global\_rate*
- *● delete\_global\_rate*
- *● get\_global\_rate*

Los parámetros de estos endpoints son

- *● date:* Fecha del valor de tasa
- *● rate\_name*: Nombre de la tasa
- *● rate\_value:* Valor de la tasa, requerido sólo en método *include\_global\_rate*

En contraste con curvas y tipos de cambio, sólo se requiere la fecha y el nombre de la tasa puesto que sólo se almacenan valores de cierre de día. El siguiente ejemplo muestra una respuesta para el método *get\_global\_rate,* consultando el valor del ICP.

```
{
  "ICP": {
    "2022-03-31": 19431.57
  }
}
```
<span id="page-24-1"></span>4.1.1.4. Gestión de copias de seguridad

Para manejar la copia de seguridad en S3 se generan dos endpoints:

- *● dump\_to\_s3*
- *● restore\_from\_s3*

Un llamado al método *dump\_to\_s3* genera el archivo de respaldo y lo deposita en el bucket S3, mientras que *restore\_from\_s3* revisa el último archivo de respaldo disponible y actualiza la información en memoria. Ninguno de estos métodos recibe parámetros.

<span id="page-25-0"></span>4.1.1.5. Gestión de información de información disponible

Durante el desarrollo de la memoria surgió la necesidad de que uno de los servicios de valorización existentes fuera capaz de informar la disponibilidad de tipos de cambio para dicha valorización. Debido a esto, se genera el endpoint *available\_exchange\_rates,* el cual entrega la información de cuáles tipos de cambio están disponibles para una fecha en particular. De esta forma, se modifica la interfaz de valorización para entregar la información sin realizar un request fallido.

A continuación se presenta un ejemplo de respuesta al realizar un llamado al endpoint. La Figura 5 muestra cómo una interfaz utiliza el método para mostrar los tipos de cambio disponibles.

```
{
  "Bloomberg 15:00": true,
  "Bloomberg 17:00": true,
  "Cierre Londres": true,
  "Cierre Banco Central": true
}
```
## Valorización de Derivados

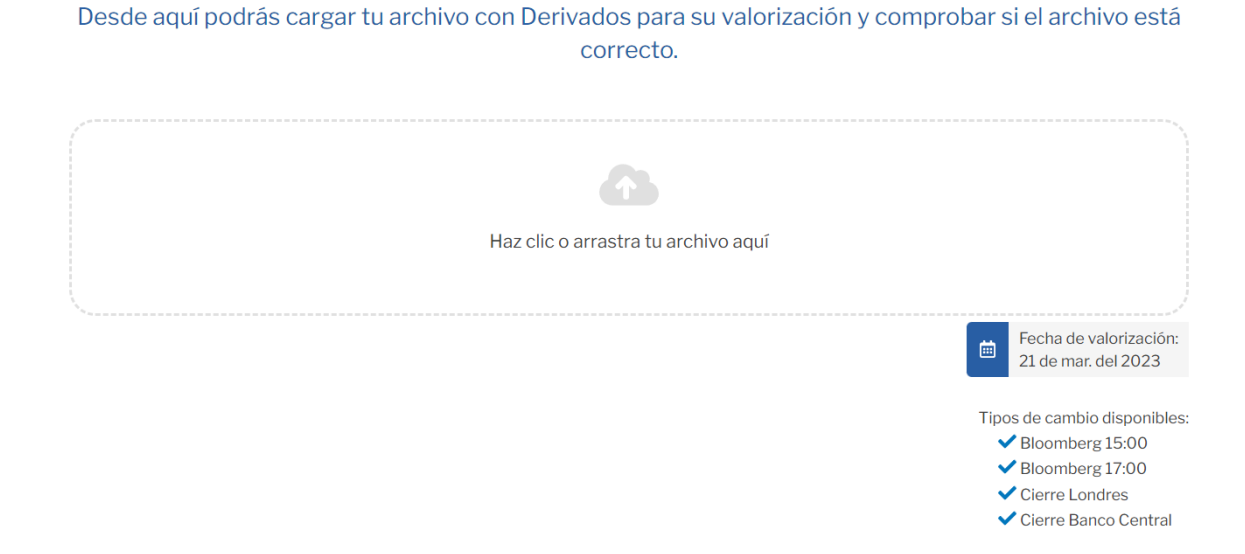

Figura 5. Interfaz para valorizar (a la derecha se muestra disponibilidad de tipos de cambio).

## <span id="page-26-0"></span>4.1.2 Endpoints para la valorización de derivados

La valorización de derivados tiene diversos endpoints dependiendo del tipo de derivado que se desea valorizar. La respuesta de todos los endpoints corresponde al mismo formato. El formato de salida es un listado de pagos en formato json. A continuación se presenta un ejemplo de un pago:

```
{
```
}

```
"Fecha": "2022-04-05",
"TagTipoCambio": "1700",
"FechaTipoCambio": "2022-04-05",
"TagCurvas": "1700",
"FechaCurvas": "2022-04-05",
"Mercado": "Local",
"ActivoPasivo": -1,
"FechaFixing": "2022-10-05",
"FechaFlujo": "2022-10-05",
"FechaPago": "2022-10-05",
"Moneda": "USD",
"Flujo": 10000.0,
"MonedaBase": "CLP",
"Amortizacion": 10000.0,
"Interes": 0,
"Sensibilidad": 0,
"PlazoTipoCambioFwd": 183,
"PlazoDescuento": 183,
"FactorDescMonBase": 0.963939239342981,
"FactorDescMonFlujoFix": 0.9942433968896428,
"FactorDescMonBaseFix": 0.963939239342981,
"ValorPresenteMonFlujo": 9942.433968896426,
"FactorDescMonFlujo": 0.9942433968896428,
"TipoCambioSpot": 786.95,
"TipoCambioSpotFix": 786.95,
"ValorPresenteMonBase": 7824198.411823044,
"TipoCambioFwd": 811.6900000000002,
"TipoCambioCLPBase": 1,
"TipoCambioUSDBase": 0.0012707287629455492,
"ValorPresenteUSD": 9942.433968896426,
"ValorPresenteCLP": 7824198.411823044
```
#### <span id="page-27-0"></span>4.1.2.1 Endpoint de valuation/forward

El endpoint para la valorización de forwards se accede a través de la ruta *valuation/forward*. Este endpoint recibe los siguientes parámetros para la valorización:

- *Fecha de vencimiento:* Fecha en la que vence el contrato derivado.
- *Fecha fixing*: Fecha en la que se acuerda el pago del contrato derivado.
- *Nocional activo*: Monto total del nocional activo (float).
- *Nocional pasivo*: Monto total del nocional pasivo (float).
- *Moneda activo*: Moneda en la que se expresa el nocional activo.
- *Moneda pasivo*: Moneda en la que se expresa el nocional pasivo.
- *Fecha de valorización*: Fecha en la que se calcula la valorización.
- *Hora de las curvas*: Hora en la que se obtuvo la curva a utilizar. Puede ser *1300*, *1500* o *1700* para indicar 13:00, 15:00 o 17:00 hrs. Por defecto es *1700*.
- *Hora tipo de cambio*: Hora en la que se obtuvo el tipo de cambio a utilizar. Puede ser *1300*, *1500* o *1700* para indicar 13:00, 15:00 o 17:00 hrs. Por defecto es *1700*.
- *Ajuste de feriados*: Listado de países en los que se debe verificar que los pagos sean hábiles. Por defecto es *CL.*
- *Moneda base:* Moneda base para utilizar en la valorización y en la que estará expresado el valor final. Por defecto es *CLP.*

Con esto se puede definir un derivado tipo forward en su totalidad.

### <span id="page-27-1"></span>4.1.2.2 Endpoint de valuation/scc

Para valorizar swaps cámara promedio se accede al endpoint *valuation/scc*. Este endpoint recibe los siguientes parámetros para la valorización:

- *Fecha de vencimiento:* Fecha en la que vence el contrato derivado.
- *Nocional:* Monto total del nocional (float)
- *Tipo tasa activo:* Tipo de tasa del pago activo (puede ser fijo o flotante)
- *Tipo tasa pasivo:* Tipo tasa del pago pasivo (puede ser fijo o flotante)
- *Tasa activo:* Valor de la tasa activa (float). Necesario sólo si el tipo de tasa activo es fijo.
- *Tasa pasivo:* Valor de la tasa pasiva (float). Necesario sólo si el tipo de tasa pasivo es fijo.
- *Fecha de valorización:* Fecha en la que se calcula la valorización.
- *Frecuencia:* Frecuencia en la que ocurren los pagos. Puede ser mensual, semestral, etc.
- *Hora de las curvas:* Hora de las curvas que se desea utilizar. Puede ser *1300*, *1500* o *1700*. Por defecto es *1700*.
- *Hora tipo de cambio:* Hora en la que se obtiene el tipo de cambio. Puede ser *1500* o *1700*. Por defecto es *1700*.
- *Ajuste de feriados:* Listado de países en los que se debe verificar que los pagos sean hábiles. Por defecto es *CL.*
- *Moneda base*: Moneda base para utilizar en la valorización y en la que estará expresado el valor final. Por defecto es *CLP.*

En este caso, los parámetros reflejan un swap cámara promedio, en donde ambas partes pagan en CLP, y la parte variable pagará la tasa definida por el índice cámara promedio. Todos estos conceptos fueron explicados en detalle en el capítulo 2.

#### <span id="page-28-0"></span>4.1.2.3 Endpoint de valuation/suc

El endpoint para valorizar swaps cámara UF se accede a través de la ruta valuation/suc. Éste recibe los mismos parámetros que el swap cámara promedio, pero se le agrega un parámetro para incluir qué moneda tiene cada contraparte, debido a que una corresponderá a UF.

#### <span id="page-28-1"></span>4.1.2.4 Endpoint de valuation/xccy

El endpoint para valorizar derivados cross currency se accede en valuation/xccy. Éste recibe los parámetros para definir un derivado en su totalidad:

- *Fecha de vencimiento:* Fecha en la que vence el contrato derivado.
- *Nocional activo:* Monto total del nocional activo (float).
- *Nocional pasivo:* Monto total del nocional pasivo (float).
- *Moneda activo:* Moneda en la que se expresa el nocional activo.
- *Moneda pasivo:* Moneda en la que se expresa el nocional pasivo.
- *Fecha de valorización:* Fecha en la que se calcula la valorización.
- *Frecuencia activo:* Frecuencia en la que ocurren los pagos activos. Ésta puede ser mensual, semestral, etc.
- *Frecuencia pasivo:* Frecuencia en la que ocurren los pagos pasivos. Ésta puede ser mensual, semestral, etc.
- *Tipo tasa activo:* Tipo de la tasa aplicada en los pagos activos. Este tipo puede ser fijo o flotante (variable).
- *Tipo tasa pasivo:* Tipo de tasa aplicada en los pagos pasivos. Este tipo puede ser fijo o flotante.
- *Tasa activo:* Valor de la tasa que se aplica en los pagos activos (float).
- *Tasa pasivo:* Valor de la tasa que se aplica en los pagos pasivos (float).
- *Hora de las curvas:* Hora en la que se obtuvo la curva a utilizar. Puede ser *1300*, *1500* o *1700* para indicar 13:00, 15:00 o 17:00 hrs. Por defecto, este valor es *1700*.
- *Hora tipo de cambio:* Hora en la que se obtuvo el tipo de cambio a utilizar. Puede ser *1300*, *1500* o *1700* para indicar 13:00, 15:00 o 17:00 hrs. Por defecto, este valor es *1700*.
- *Ajuste de feriados:* Listado de países en los que se debe verificar que los pagos sean hábiles. Por defecto es *CL.*
- *Moneda base:* Moneda base para utilizar en la valorización y en la que estará expresado el valor final. Por defecto es *CLP.*

## <span id="page-28-2"></span>4.2. Paso a producción

El código de la aplicación está versionado en un repositorio de bitbucket, y es montado a través de un contenedor de docker. A través del servicio CodeBuild de AWS, se deja un listener de tal

forma que al realizar un commit en la rama master, se inicia un proceso que toma el código el repositorio y ejecuta un archivo *buildspec* [15]*.* El archivo define cómo se realiza la construcción del servicio y dónde debe ser lanzado.

Este servicio es registrado en Amazon Elastic Container Registry (ECR), es automáticamente lanzado como un ECS, y queda en producción. Una vez finalizada la construcción del servicio, AWS se encarga de reemplazar automáticamente el anterior, a modo de eliminar los tiempos en los que la API no se encuentra disponible. La Figura 6 muestra el flujo del proceso, desde que se produce un push de código, hasta que queda disponible en ECS.

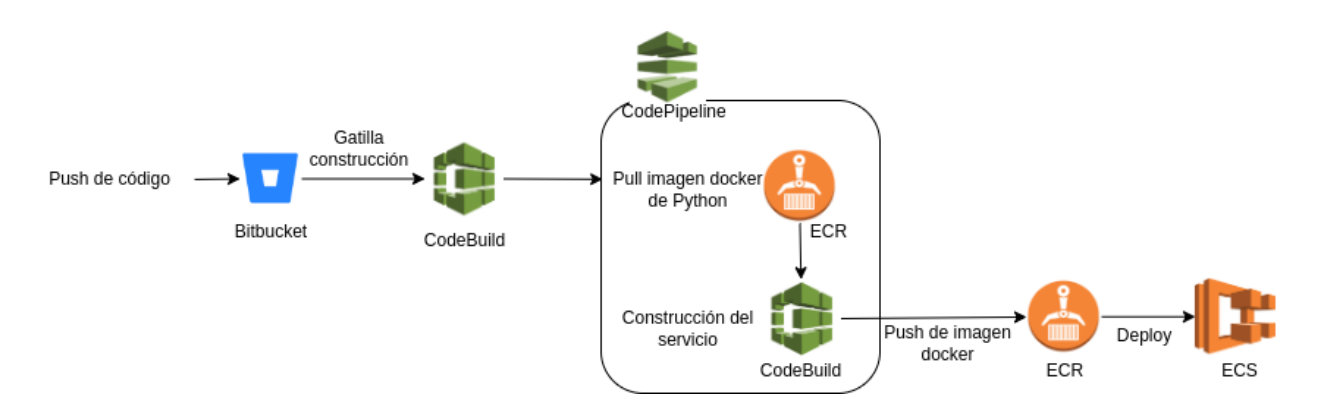

Figura 6. Flujo del proceso de paso a producción

Debido a que Docker Hub puede negarse a responder peticiones en situaciones de alta demanda, se deja una copia de la imagen oficial de Python [16] en ECR. Esto permite mitigar ese riesgo de atención al momento de pasar a producción. De esa forma, el paso a producción depende externamente sólo de Bitbucket y de Amazon.

# <span id="page-30-0"></span>5. Evaluación de Solución

Para que el trabajo pueda cumplir los objetivos planteados, la utilización del sistema debe ser accesible por los servicios actuales de valorización. Este componente, además, debe ser igual o más veloz que el servicio actual implementado en Python, ya que éste es el que actualmente tarda menos en valorizar.

Para esta evaluación se debe comprobar la posibilidad de utilizar el nuevo sistema por parte de cada uno de los servicios que se ofrecen actualmente, y además evaluar el tiempo promedio de valorización de un derivado del servicio Python actual (legado), comparándolo con la nueva implementación.

## <span id="page-30-1"></span>5.1. Valorización automática en Python

La valorización automática en Python ya cuenta con un modelo en el que los derivados son definidos en una sola fila de un archivo excel. Por lo tanto, el proceso puede ser modificado para transformar la información a formato JSON, y utilizar el endpoint correspondiente al tipo de derivado que se desee valorizar. Para esto se puede utilizar la librería *requests* [17].

## <span id="page-30-2"></span>5.2. Valorización automática en ASP

De la misma forma que el servicio en Python, en ASP se puede construir una consulta en formato JSON con la información del derivado y utilizar el endpoint correspondiente.

## <span id="page-30-3"></span>5.3. Valorización manual en excel

La valorización manual debe ser modificada para utilizar un script de python para que genere el archivo final. El archivo que posee derivados con un solo pago puede ser valorizado como un derivado tipo Forward, por lo que se lee fila a fila, y se realiza un llamado al endpoint de valorización.

Para el archivo con derivados de más de un pago, se tiene una hoja excel con cada uno de los flujos de los derivados. Debido a esto, no existe un símil con los endpoints de valorización de Swaps. Para este caso se utilizará nuevamente el endpoint de valorización de Forwards, en donde cada fila corresponderá a un forward, y el script deberá reagrupar los flujos que correspondan al mismo derivado para poder calcular su valorización final.

Con todas las valorizaciones en formato JSON, se puede reconstruir el archivo excel con el detalle de la valorización. De esta forma, la valorización manual entrega valores calculados por la metodología de la API y no es modificado su archivo de salida.

## <span id="page-31-0"></span>5.4. Análisis de la performance

Para la comparación de performance se utiliza un script alojado en un servidor, dentro de la red de LVA. El código realiza 10 valorizaciones de derivados Forwards y 10 derivados Swaps. Luego calcula el promedio con nocionales al azar, y su tiempo es medido con la librería de perfilaje de Python *pyinstrument* [18]. Los resultados se observan a continuación:

| Implementación / Experimento      | <b>Forwards</b><br>(tiempo promedio) | <b>Swaps</b><br>(tiempo promedio) |  |
|-----------------------------------|--------------------------------------|-----------------------------------|--|
| Código actual (sistema legado)    | 75,6 segundos                        | 83,3 segundos                     |  |
| Consulta a la API (sistema nuevo) | $0,2$ segundos                       | $0,2$ segundos                    |  |

Tabla 1: Comparación de la performance de ambos sistemas

A la vista de estos resultados, se concluye que se cumplen los objetivos de performance antes enunciados.

## <span id="page-31-1"></span>5.5. Análisis de la correctitud de los datos

Para decidir si la valorización entregada a través de la API es correcta, se realizó la comparación del mismo derivado evaluado a través de dos caminos: por la API y por otro proveedor. Si bien la CMF reporta de manera pública la valorización de diversas carteras de inversión, se decide utilizar Bloomberg como comparador de valoraciones, debido a que en la CMF no se conoce la fuente de valorización, y LVA considera la valorización provista por Bloomberg como un valor correcto y acorde a la metodología, debido al supuesto de valorización libre de riesgo.

Para este análisis de correctitud se compararon derivados forwards USD-CLP, forwards USD-MXN y swap cámara promedio. Debido a que un derivado cross-currency es valorizado como varios forwards, basta con verificar la correctitud de la valorización en un derivado de tipo forward.

Para el caso de swaps cámara promedio y cámara UF, se considera que comparar swaps cámara promedio basta, debido a que ambas metodologías utilizan el índice cámara promedio de la misma forma. No se considera necesario comparar más combinaciones de monedas, debido a que se busca verificar la correctitud de la metodología y no de la construcción de curvas de cada moneda.

### <span id="page-31-2"></span>5.5.1 Comparación de la valorización de forwards

Para la comparación de forwards se buscó en Bloomberg el tipo de cambio forward CLP-USD y USD-MXN. Este valor corresponde al monto con el que se deben intercambiar monedas en el futuro, para que la valorización del derivado de como resultado 0. Para el caso de la consulta en Bloomberg, se tiene un valor de BID (compra) y ASK (venta).

En la API se consulta al método *valuate\_forward* con las monedas correspondientes y se utiliza moneda base CLP o MXN según corresponda. Como se vió en la sección 4.1.2, la API entrega el valor de *TipoCambioFwd.* Con esto se puede consultar la valorización en Bloomberg y en la API, y luego comparar los valores de ambos tipos de cambio. Se calcula el porcentaje de error como el error porcentual que existe entre el valor de la API, con el BID o ASK más cercano. Es cero en caso que la valorización entregue un valor entre BID y ASK. A continuación se presentan comparaciones para los finales de los meses de febrero y marzo de 2023.

| <b>Plazo</b>   | Fecha de<br>vencimiento | <b>BLG</b><br><b>BID</b> | <b>BLG</b><br><b>ASK</b> | <b>API</b><br><b>TipoCambioFWD</b> | $%$ de<br>error |
|----------------|-------------------------|--------------------------|--------------------------|------------------------------------|-----------------|
| 1W             | 2023-03-09              | 827,15                   | 828,29                   | 827,98                             | $0,00\%$        |
| 2W             | 2023-03-16              | 828,05                   | 829,2                    | 828,88                             | $0,00\%$        |
| 3W             | 2023-03-23              | 828,7                    | 829,95                   | 829,78                             | $0,00\%$        |
| 1 <sub>M</sub> | 2023-04-03              | 829,71                   | 831,14                   | 831,04                             | $0,00\%$        |
| 2M             | 2023-05-02              | 832,91                   | 834,28                   | 834,04                             | $0,00\%$        |
| 3M             | 2023-06-02              | 836,3                    | 837,74                   | 837,43                             | $0,00\%$        |
| 4M             | 2023-07-03              | 839,43                   | 840,68                   | 840,51                             | $0,00\%$        |
| 5M             | 2023-08-02              | 842,1                    | 843,49                   | 843,27                             | $0,00\%$        |
| 6M             | 2023-09-05              | 844,61                   | 846,56                   | 846,32                             | $0,00\%$        |
| 9M             | 2023-12-05              | 851,18                   | 854,21                   | 853,05                             | $0,00\%$        |
| 1Y             | 2024-03-04              | 855,46                   | 858,12                   | 856,36                             | $0,00\%$        |
| 2Y             | 2025-03-03              | 862,55                   | 870,8                    | 863,21                             | $0,00\%$        |
| 3Y             | 2026-03-02              | 869,76                   | 877,82                   | 874,16                             | $0,00\%$        |
| 4Y             | 2027-03-02              | 877,07                   | 886,62                   | 885,27                             | $0,00\%$        |
| 5Y             | 2028-03-02              | 884,4                    | 895,45                   | 889                                | $0,00\%$        |

Tabla 2: Comparación de la valorización de forwards CLP-USD (para el 28 de febrero de 2023)

La columna *plazo* indica el intervalo de tiempo entre la fecha de valorización y la fecha de vencimiento. La *fecha de vencimiento* indica la fecha en la que vence el derivado valorizado. En la tabla 2 se puede observar que el *porcentaje de error* es 0% utilizando la valorización de la API para forwards valorizados el 28 de febrero de 2023.

Tabla 3: Comparación de la valorización de forwards CLP-USD (para el 31 de marzo de 2023)

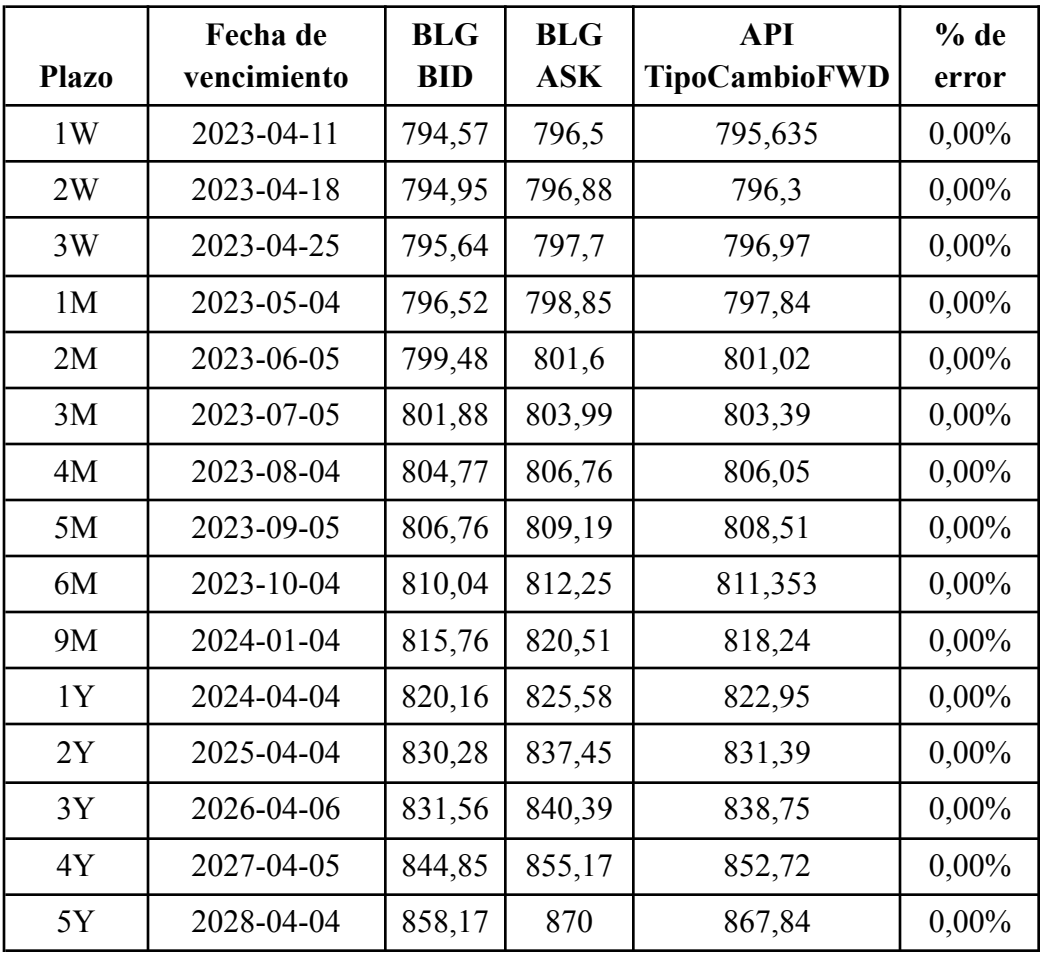

De manera similar a la tabla anterior, en la Tabla 3 se puede observar que el *porcentaje de error* es 0% utilizando la valorización de la API para forwards valorizados el 31 de marzo 2023. Por su parte, en la tabla 4 se observa la presencia de error para valorización de forwards MXN-USD el día 28 de febrero 2023, en donde el porcentaje de error aumenta a medida que el forward posee un plazo más grande.

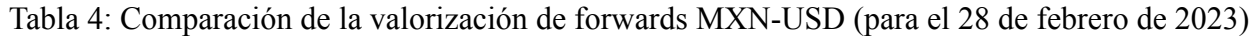

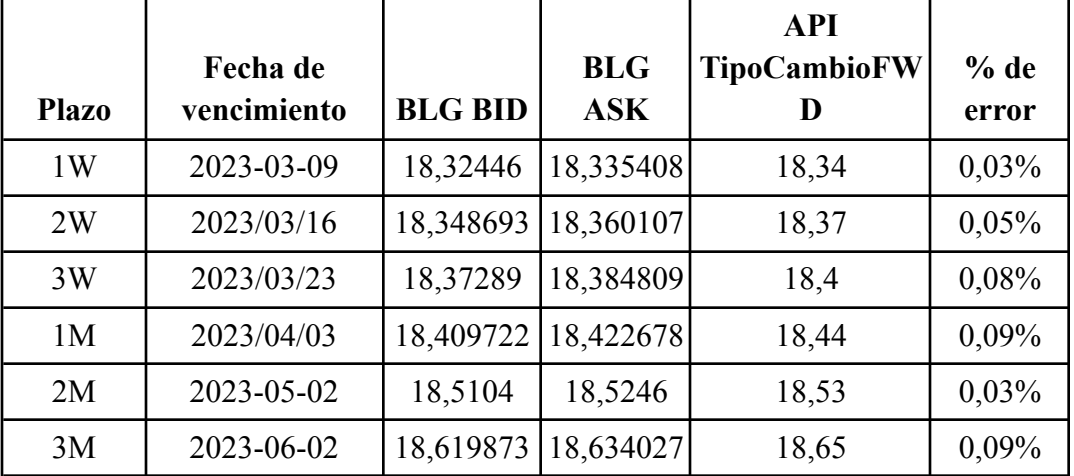

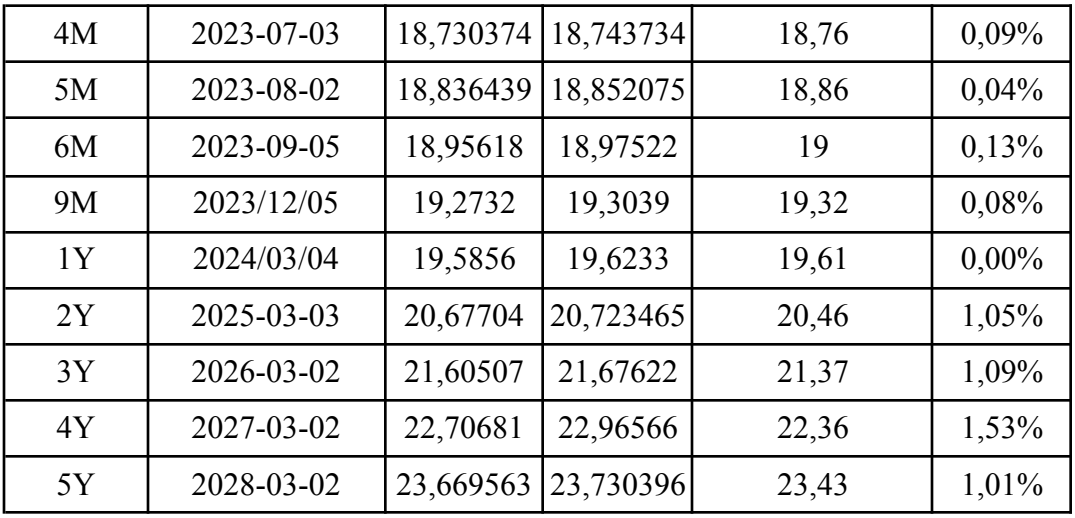

En la Tabla 5 se observa un error cero para valorización de derivados MXN-USD el 31 de marzo, para forwards con un plazo menor a dos años. La presencia de error en plazos largos coincide con lo observado en la Tabla 4. Un error creciente según plazo en los forwards MXN-USD puede deberse a que, mientras más lejana la fecha de vencimiento del instrumento derivado, éste presenta más incertidumbre en su valorización.

|              |             |                |            | <b>API</b>          |          |
|--------------|-------------|----------------|------------|---------------------|----------|
|              | Fecha de    |                | <b>BLG</b> | <b>TipoCambioFW</b> | $%$ de   |
| <b>Plazo</b> | vencimiento | <b>BLG BID</b> | <b>ASK</b> | D                   | error    |
| 1W           | 2023/04/11  | 18,023684      | 18,120139  | 18,05               | $0,00\%$ |
| 2W           | 2023/04/18  | 18,048594      | 18,14397   | 18,07               | $0,00\%$ |
| 3W           | 2023/04/25  | 18,069253      | 18,171615  | 18,1                | $0,00\%$ |
| 1M           | 2023/05/04  | 18,103913      | 18,199467  | 18,13               | $0,00\%$ |
| 2M           | 2023-06-05  | 18,215162      | 18,312354  | 18,24               | $0,00\%$ |
| 3M           | 2023-07-05  | 18,320688      | 18,418462  | 18,35               | $0,00\%$ |
| 4M           | 2023-08-04  | 18,426615      | 18,529119  | 18,45               | $0,00\%$ |
| 5M           | 2023-09-05  | 18,54206       | 18,650851  | 18,58               | $0,00\%$ |
| 6M           | 2023-10-04  | 18,643671      | 18,750921  | 18,67               | $0,00\%$ |
| 9M           | 2024/01/04  | 18,965783      | 19,084321  | 19                  | $0,00\%$ |
| 1Y           | 2024/04/04  | 19,271555      | 19,391845  | 19,3                | $0,00\%$ |
| 2Y           | 2025-04-04  | 20,299001      | 20,439586  | 20,15               | 0,73%    |
| 3Y           | 2026-04-06  | 21,197086      | 21,389101  | 21,04               | 0,74%    |
| 4Y           | 2027-04-05  | 22,193695      | 22,386495  | 21,96               | 1,05%    |

Tabla 5: Comparación de la valorización de forwards MXN-USD (para el 31 de marzo de 2023)

Ē

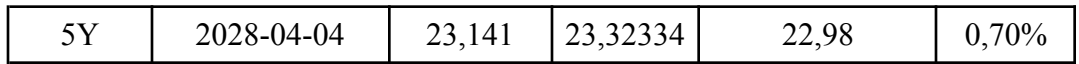

A partir de estos resultados se concluye que la valorización de derivados forwards y cross-currency está correcta debido al bajo nivel de diferencia encontrado en la comparación realizada.

#### <span id="page-35-0"></span>5.5.2 Comparación de la valorización de swaps

La comparación de la valorización de swaps se hizo buscando el valor del ticker CHSWP5 en Bloomberg. Este ticker indica el valor de la tasa con la que un swap cámara promedio (que vence en 5 años) tiene un valor presente igual a cero.

Utilizando el método valuate scc se valoriza un nocional de 100 CLP, donde la parte pasiva paga la tasa cámara y la parte activa una tasa fija con el valor entregado por el ticker. La Tabla 6 muestra el resultado de valorizar un swap cámara promedio durante un mes con la fecha de vencimiento a 5 años utilizando la tasa entregada por el ticker CHSWP5.

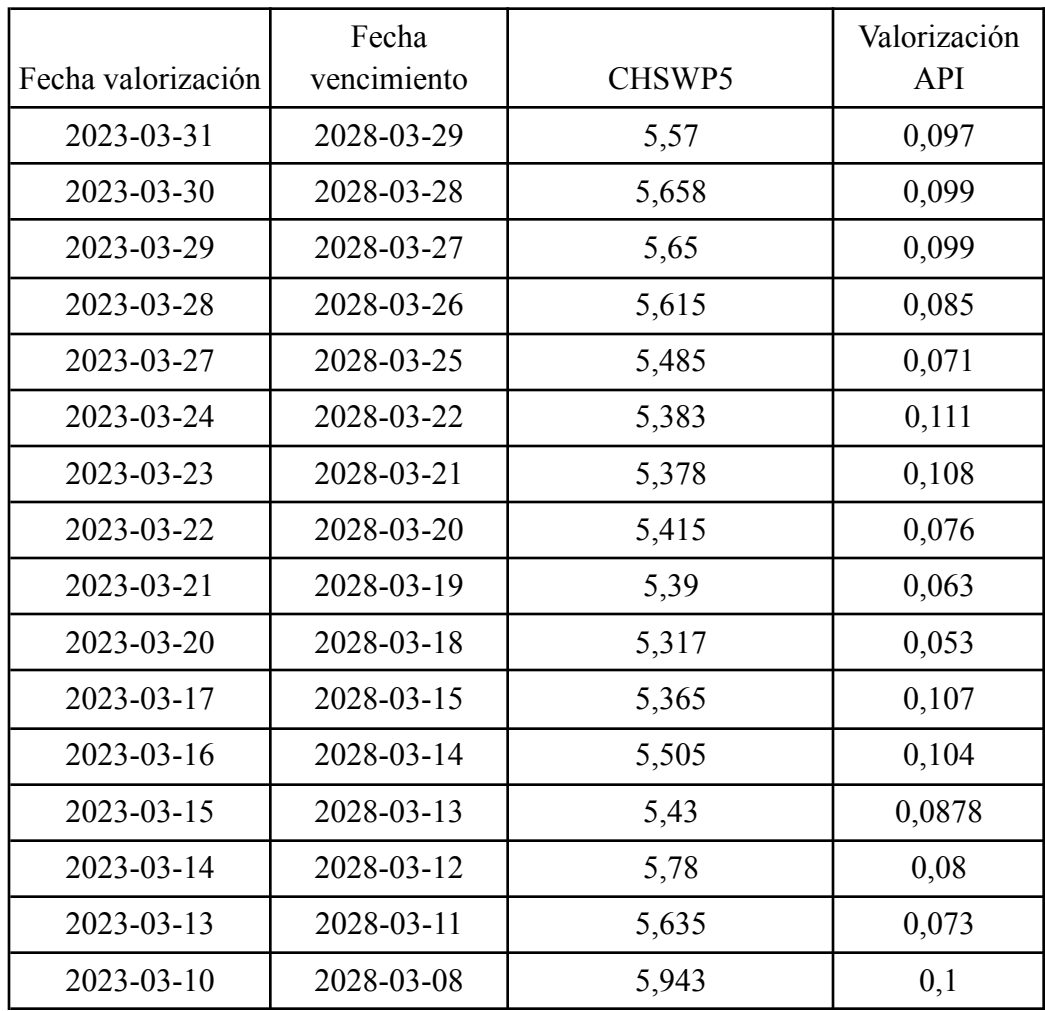

Tabla 6: Comparación de la valorización de forwards MXN-USD (para el 31 de marzo de 2023).

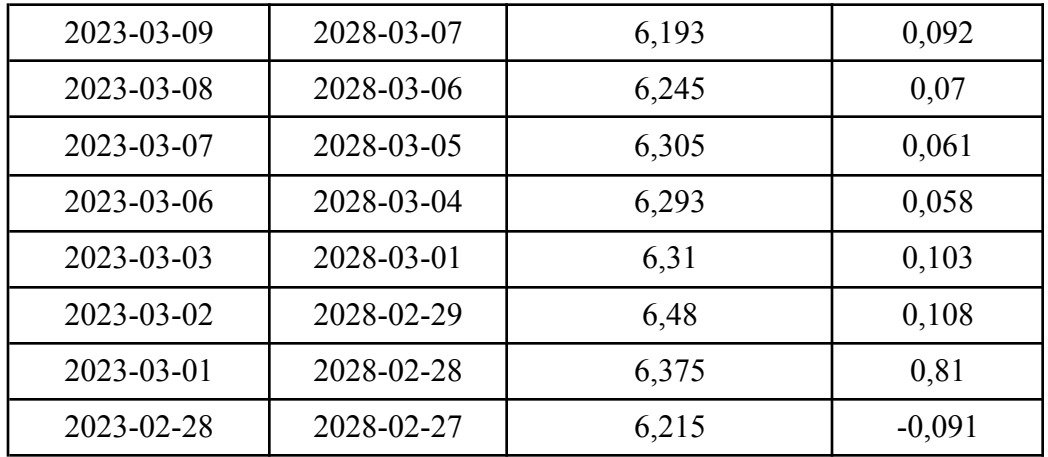

La columna *valorización API* muestra el resultado de valorizar un swap cámara promedio de nocional 100. Debido a que el nocional es 100, y el resultado esperado es 0, esta columna puede ser vista como un porcentaje de error. En la Tabla 6 se observa también que el error de la valorización es aproximadamente 0,1%, independiente del día de la valorización.

Debido a que las metodologías de swaps cámara UF y swaps cámara promedio varían sólo en la utilización de la moneda UF o CLP, se concluye que ambos tipos de derivados son valorizados de manera correcta.

## <span id="page-36-0"></span>5.6. Opinión de los expertos de LVA

Se entrevistó a expertos de LVA con respecto a la solución implementada. En particular a miembros del equipo de valorización de la empresa, quienes utilizarán la API de manera diaria. Un *desarrollador full stack* del equipo de valorización resaltó la facilidad para obtener la información de curvas y tipos de cambio, indicando que en momentos de apuro es fácil encontrar fuentes de error en cálculo. Además, mencionó que el hecho de que la nueva solución esté en un servicio de AWS, presenta un alivio en la carga operacional. Esto debido a que el servicio de Amazon se encarga de mantener la API disponible de manera constante.

El *gerente de investigación* del equipo de valorización hizo énfasis en lo positivo de obtener la valorización de derivados de forma centralizada en todos los productos de LVA. También indicó que el nivel de performance que tiene la aplicación, permite una valorización instantánea para cualquier portafolio chileno, y que la metodología utilizada en conjunto con su implementación, presentan gran facilidad de realizar cambios. Según el gerente, esto permite a la empresa aumentar la oferta del servicio a nuevos clientes, quienes podrían tener necesidades más estrictas, que no se pueden resolver con los servicios ofrecidos anteriormente.

# <span id="page-37-0"></span>6. Conclusiones y Trabajo a Futuro

Este trabajo de memoria se enfocó en unificar distintos sistemas de valorización de la empresa LVA, los cuales eran ad hoc para cada cliente y generaban inconsistencias de resultados entre ellos. Además, limitaba la capacidad de la empresa para manejar la evolución de estos servicios de cara al futuro.

El trabajo culminó con el diseño e implementación de una nueva forma de almacenar la información necesaria para llevar a cabo el proceso, y la creación de una API interna para la empresa. Esta última permite la gestión de la información, la valorización de derivados y la modificación de los servicios ya existentes para utilizar la nueva solución.

El hecho de contar con el nuevo sistema, le permite a LVA enfocarse en el servicio de valorización que desea ofrecer, sin perjudicar la metodología utilizada por sus sistemas legacy. Además, le permite mantener un mayor control del versionamiento de su metodología, y resolver los problemas que puedan surgir debido a la integridad de la información de manera más simple.

Con respecto al trabajo a futuro, cabe destacar que esta API funciona debido a que está alojada en la red interna de LVA, pero presenta problemas de seguridad en caso de querer dejarla accesible a través de una red pública. Debido a esto, se propone como trabajo a futuro la implementación de mecanismos de seguridad dentro de la misma API, como por ejemplo, agregarle autentificación para que sólo usuarios autorizados puedan realizar modificaciones a la información de valorizaciones.

Por otro lado, LVA ha comenzado a ofrecer sus servicios de proveedor de información a través de APIs, por lo que podría resultar valioso agregar un sistema de gestión de usuarios. De esa manera, se podría ofrecer la API como servicio de valorización directamente, y no como producto que utiliza la API por detrás.

## <span id="page-38-0"></span>7. Bibliografía

- [1] LVAindices.com: Página principal de la empresa LVA Índices [Consulta 23 junio 2023] Disponible en <https://web.lvaindices.com/>
- [2] BCentral.cl: Página del banco central de chile [Consulta 23 junio 2023] Disponible en <https://www.bcentral.cl/>
- [3] Bloomberg.com: Página principal de Bloomberg [Consulta 23 junio 2023] Disponible en <https://www.bloomberg.com/>
- [4] Django rest framework: Documentación completa del framework Django Rest [Consulta 23 junio 2023] Disponible en <https://www.django-rest-framework.org/>
- [5] Amazon web services: Página principal de los servicios web de Amazon [Consulta 23 junio 2023] Disponible en <https://aws.amazon.com/es/ecs/>
- [6] Reglamento Índice Cámara Promedio: Acuerdo de la ley chilena para el uso del Índice Cámara Promedio [Consulta 23 junio 2023] Disponible en <https://www.bcn.cl/leychile/navegar?idNorma=262057&idVersion=2007-07-03>
- [7] Banco de la reserva general de Nueva York: Explicación y referencia del uso de la tasa SOFR [Consulta 23 junio 2023] Disponible en <https://www.newyorkfed.org/markets/reference-rates/sofr>
- [8] Indicadores banco central: Indicadores diarios entregados por el banco central de Chile [Consulta 23 junio 2023] Disponible en <https://si3.bcentral.cl/indicadoressiete/secure/IndicadoresDiarios.aspx>
- [9] Ametrano, F.M., Bianchetti, M. Everything You Always Wanted to Know About Multiple Interest Rate Curve Bootstrapping but Were Afraid to Ask (April 2, 2013). Available at SSRN: <https://ssrn.com/abstract=2219548> or [http://dx.doi.org/10.2139/ssrn.2219548](https://dx.doi.org/10.2139/ssrn.2219548). Última Visita: Junio de 2023.
- [10] Pimbley, J. Yield Curve Calculations. Maxwell Consulting. White paper. 2005. Available at: http://www.maxwell-consulting.com/Yield Curve Calculations website.pdf. Última Visita: Junio de 2023.
- [11] Librería holidays: Documentación de la librería holidays para Python [Consulta 23 junio 2023] Disponible en <https://pypi.org/project/holidays/>
- [12] iso.com: Norma del uso de fechas y hora según ISO 8601 [Consulta 23 junio 2023] Disponible en <https://www.iso.org/iso-8601-date-and-time-format.html>
- [13] iso.com: Norma y uso de código para monedas según ISO 4217 [Consulta 23 junio 2023] Disponible en <https://www.iso.org/iso-4217-currency-codes.html>
- [14] iso.com: Norma y uso de código para países según ISO 3166 [Consulta 23 junio 2023] Disponible en <https://www.iso.org/iso-3166-country-codes.html>
- [15] docs.aws.amazon.com: Documentación de la creación del archivo buildspec para Amazon Web Services [Consulta 23 junio 2023] Disponible en <https://docs.aws.amazon.com/codebuild/latest/userguide/build-spec-ref.html>
- [16] hub.docker.com: Imagen docker de Python alojada en docker hub [Consulta 23 junio 2023] Disponible en https://hub.docker.com/ /python
- [17] Librería requests.com: documentación de la librería request para Python [Consulta 23 junio 2023] Disponible en <https://pypi.org/project/requests/>
- [18] Librería pyinstrument: Documentación de la librería pyinstrument para Python [Consulta 23 junio 2023] Disponible en <https://pypi.org/project/pyinstrument/>